# FICHE B STRUCTURE DE PRIX

**Maintenant que vous avez créé vos recettes ou produits selon les recommandations de la fiche Produit, vous devez bien calculer votre coût de revient avant de structurer votre prix de vente au détail. Il ne faut pas faire l'erreur de se fier seulement au prix de la concurrence pour définir son prix de détail suggéré. Vous avez peut-être la possibilité de vendre vos produits moins chers que vos concurrents pour percer le marché plus rapidement ou plus cher si vous offrez une valeur ajoutée importante en comparaison avec les produits de la compétition.**

**Il est essentiel de faire cet exercice consciencieusement sur une base régulière pour connaître vos coûts de revient en tout temps.**

**Vous trouverez dans cette fiche des informations, des trucs et des méthodes de calcul pour vous aider à bien établir votre liste de prix tout en vous assurant que vos produits demeurent concurrentiels et rentables.**

#### **Bien connaître le coût de revient de vos produits vous permet de :**

- définir votre prix à plus forte marge;
- savoir si votre entreprise est rentable;
- connaître la rentabilité de chacun de vos produits et de rationaliser au besoin;
- de négocier en toute connaissance de cause avec un client à gros volume qui peut vous demander des rabais importants;
- de prendre des décisions réfléchies pour assurer le bon fonctionnement de votre entreprise.

#### **Pour bien calculer le prix de vente de vos produits, il y a quatre étapes à suivre. Ces étapes s'appliquent également si :**

- vous vendez ou avez l'intention de vendre vos produits directement dans les épiceries (backdoor);
- vous avez l'intention que vos produits soient listés entrepôt avec les sièges sociaux des grandes bannières
- vous avez un restaurant et vous désirez vendre vos produits en ligne ou même les proposer dans le marché de détail.

**Québec \*** 

**Il est important de calculer votre coût de revient sur une base régulière, c'est-à-dire tous les mois ou chaque fois que vos coûts d'approvisionnement ou de main-d'œuvre ou encore vos méthodes de production changent de façon majeure. En effet, les coûts de vos matières premières et d'emballage peuvent varier d'un mois à l'autre, et vos coûts de main-d'œuvre directs vont augmenter d'année en année avec la fluctuation du salaire minimum. De plus, votre méthode de fabrication peut être améliorée pour épargner du temps de main-d'œuvre, ce qui aura une influence sur vos coûts de revient. Pour toutes ces raisons, vous devez vous assurer que votre prix de vente demeure juste par rapport aux coûts des marchandises.**

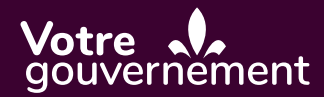

## **PREMIÈRE ÉTAPE** 1

## **BIEN CALCULER SES COÛTS DE REVIENT, C'EST-À-DIRE :**

- Connaître la différence entre les coûts variables et les coûts fixes; 1.A
- 1.B. Être en mesure de séparer les coûts de main-d'œuvre directs et indirects; 1.B
- 1.C. Tenir compte des dépenses futures dans vos coûts de revient; 1.C
- Définir tous les coûts, variables et fixes, à l'unité. 1.D

## **DEUXIÈME ÉTAPE** 2

## **BIEN CALCULER LES MARGES ET PROFITS. POUR CE FAIRE, IL FAUT :**

- Être en mesure de comprendre les méthodes de calcul de marges ou de profits; 2.A
- Connaître la marge du distributeur pour la considérer dans votre prix coûtant; 2.B
- Ajouter, si nécessaire, une commission pour un courtier alimentaire.  $2.0<sup>2</sup>$

## **TROISIÈME ÉTAPE** 3

## **PRÉVOIR LES FRAIS RATTACHÉS AUX PROGRAMMES DES GRANDES BANNIÈRES ET DES DISTRIBUTEURS :**

Connaître les coûts de programmes (ristournes) que les sièges sociaux vous demanderont;  $(3A)$ 

Prévoir des montants pour participer à des promotions avec les chaînes. 3.B

## **QUATRIÈME ÉTAPE** 4

### **BIEN CALCULER VOTRE LISTE DE PRIX :**

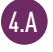

Utiliser la bonne méthode de calcul pour définir votre liste de prix;

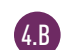

Présenter un exemple d'une liste de prix au marchand.

# **PREMIÈRE ÉTAPE : BIEN CALCULER SES COÛTS DE REVIENT** 1

## **1.A. CONNAÎTRE LA DIFFÉRENCE ENTRE LES COÛTS VARIABLES ET LES COÛTS FIXES** 1.A

#### **Il est important de bien différencier les coûts fixes et les coûts variables pour être en mesure de calculer correctement le coût par produit.**

#### **Les coûts VARIABLES sont ceux qui varient directement selon le volume produit.**

#### **Exemples :**

- **Les matières premières contenues dans la fabrication du produit fini**
- Les pourcentages de pertes d'ingrédients durant la production, qui varient normalement de 2 % à 5 %
- L'emballage, les cartons, les étiquettes et les sacs, excluant les coûts de conception graphique
- Les frais de transport payés sur les achats de matières premières et d'emballage
- La main-d'œuvre directe pour la production (y compris les avantages sociaux et les parts de l'employeur)
- Si applicable, l'énergie nécessaire (électricité ou gaz) pour faire fonctionner les gros équipements de production (exemples : fours, friteuses, etc.)

#### **Les coûts FIXES sont ceux qui ne varient pas directement selon le volume produit.**

#### **Exemples :**

- Le loyer
- Les salaires de la main-d'œuvre indirecte dans l'usine, comme le directeur de production;
- Les salaires du personnel administratif
- **Les assurances**
- **Le marketing**
- **La conception graphique, l'image et les étiquettes**
- Les frais bancaires
- $F_{\text{t}}$

#### **Exemple de coûts variables et fixes avec un chiffre d'affaires de 1 000 000 \$**

Ce tableau sert à démontrer quelles sont les coûts qui devraient être considérés comme variables ou comme fixes. Les chiffres et pourcentages sont fictifs et ne doivent pas être considérés comme une norme. Les résultats et les montants peuvent varier et être différents d'une entreprise à l'autre.

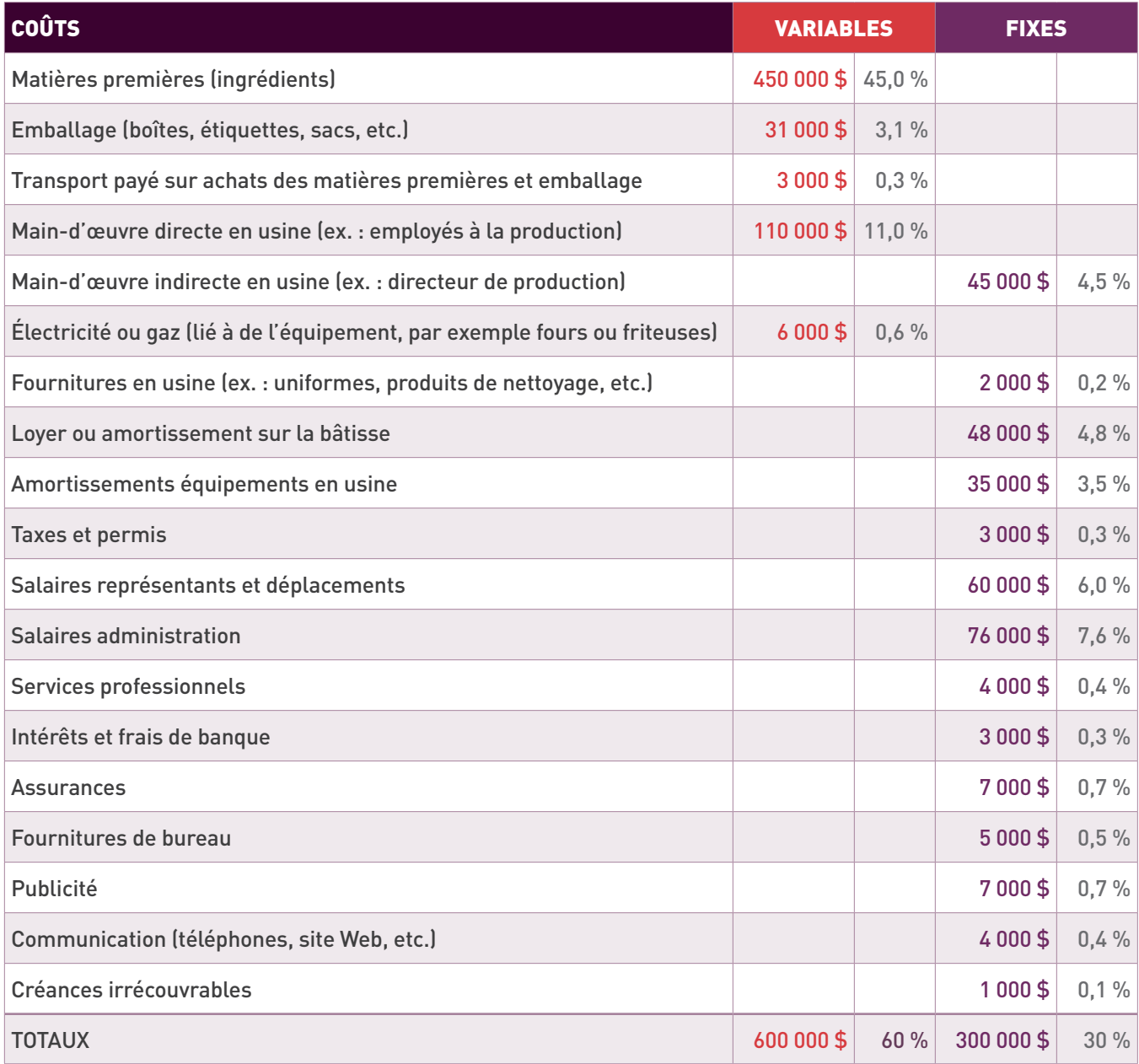

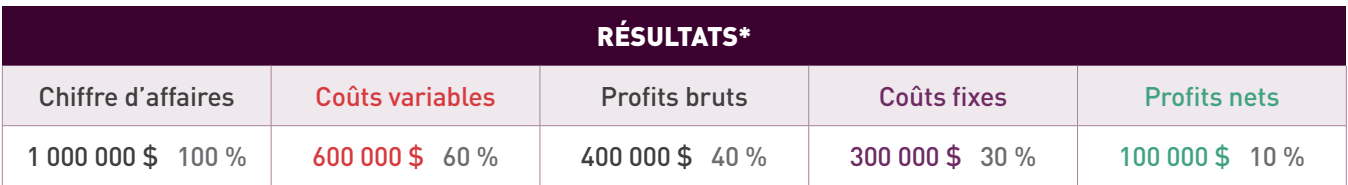

#### **Seuil de rentabilité**

Qu'est-ce que le seuil de rentabilité? C'est le montant minimum de ventes qui vous permet de couvrir vos coûts fixes sans perdre de l'argent, mais sans faire de profits non plus.

#### **Pour le calculer facilement, vous devez vous servir de l'équation suivante :**

Diviser le montant des coûts fixes (300000 \$) par le pourcentage de profits bruts (40 %).

Dans ce cas-ci, le résultat est 750 000 \$.

#### **Maintenant, si on fait le même exercice avec le nouveau montant, on obtient ceci :**

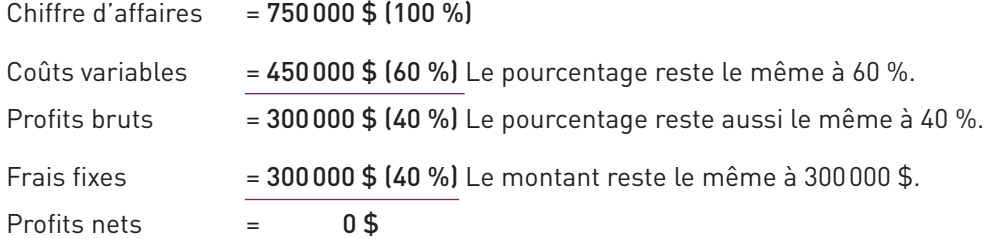

#### **Pour les personnes plus visuelles, si l'on présente ces informations dans un graphique, voici ce que l'on obtient :**

La ligne « Chiffre d'affaires » doit partir de « 0 » pour aller rejoindre les ventes de 1 M\$ et coûts de 1 M\$.

La ligne « Coûts fixes » est sur la ligne coûts 300 000 \$.

La ligne « Coûts variables » part de « 0 » pour atteindre 600000 \$.

La ligne « Coût total variable + fixe » doit partir du coût fixe à 300000 \$ pour atteindre le total de 900000 \$.

C'est la rencontre de la ligne « Coût total variable + fixe » et de la ligne « Chiffre d'affaires » qui définit votre seuil de rentabilité (750000 \$ dans ce cas-ci).

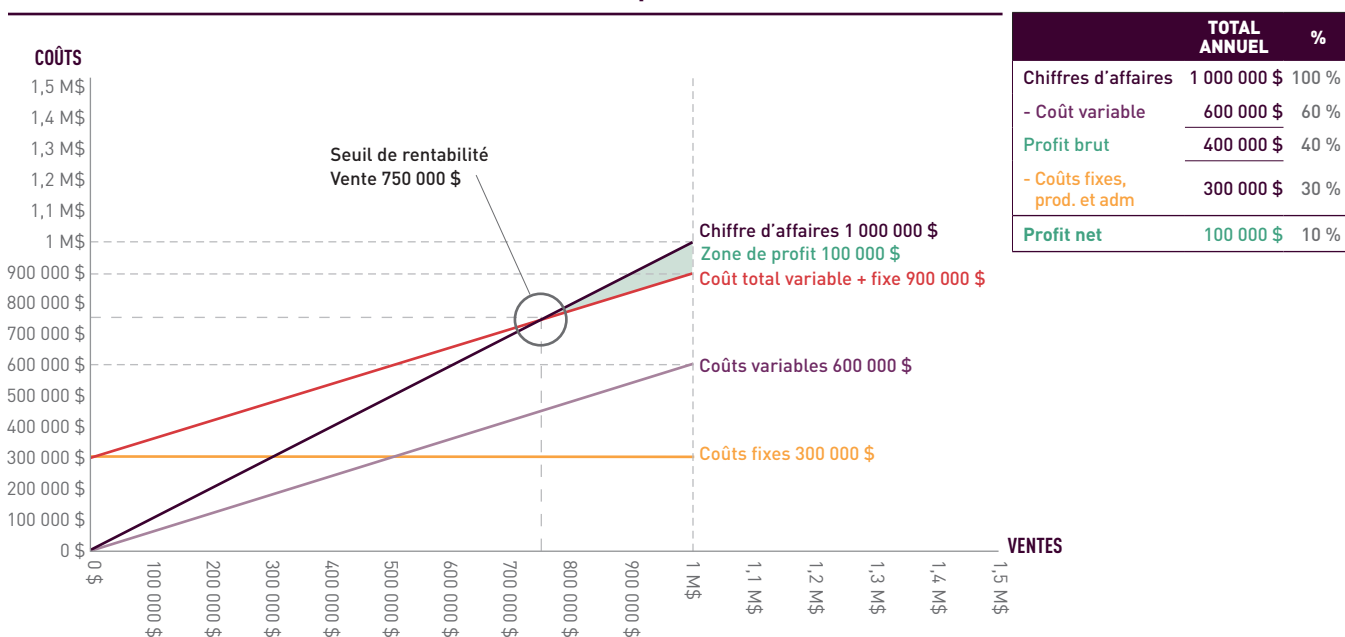

#### **Chiffre d'affaires de 1 000 000 \$**

Si vous êtes en période de déficit avec un chiffre d'affaires de 600000 \$ et une perte de 60000 \$, comme l'illustre le graphique ci-dessous, les deux lignes se rencontreront toujours au même endroit, soit à 750000 \$.

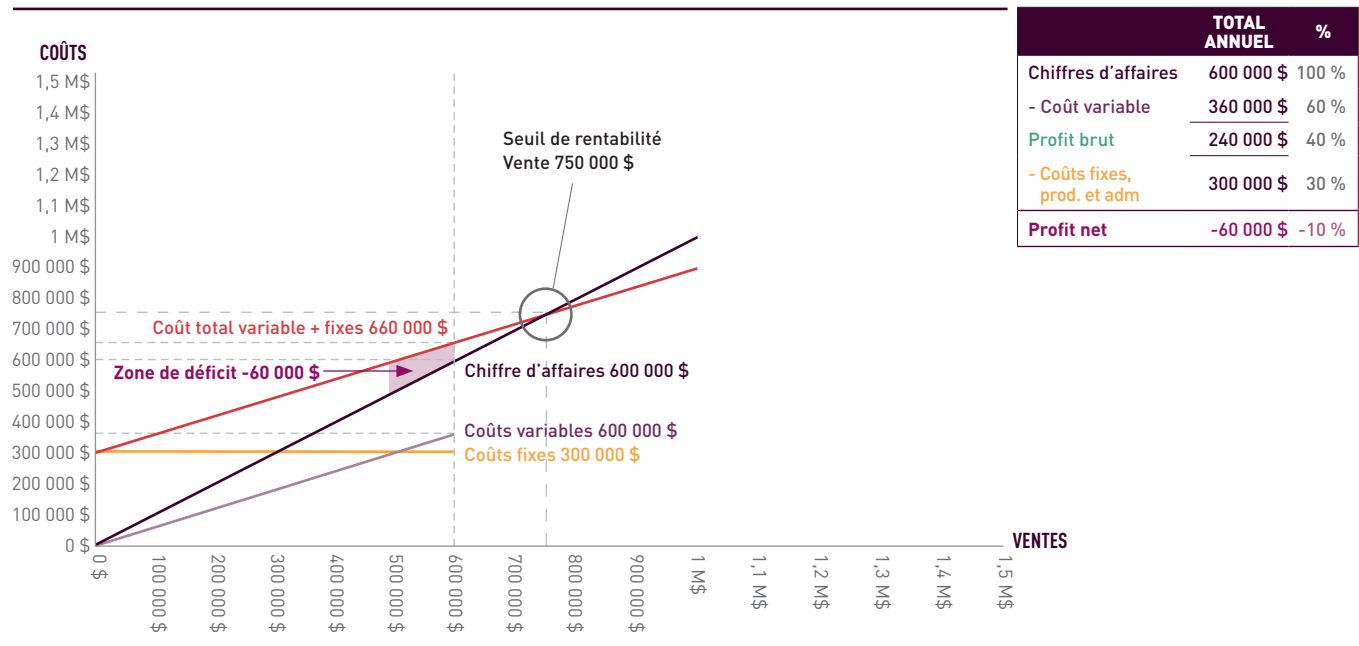

#### **Chiffre d'affaires de 600 000 \$**

#### **1.B. ÊTRE EN MESURE DE SÉPARER LES COÛTS DE MAIN-D'ŒUVRE DIRECTS ET INDIRECTS** 1.B

- Le coût de main-d'œuvre direct est celui des employés qui travaillent directement sur la ligne de production. Par exemple, plus vous produisez de tartes dans la journée, plus votre coût de main-d'œuvre sera élevé au total.
- Il est important de bien calculer ces coûts pour connaître avec précision votre coût variable à l'unité.
- Le coût de main-d'œuvre indirect est celui qui est fixe, peu importe la quantité produite durant la journée. Par exemple, le salaire du directeur de production sera le même que vous produisiez 100 caisses ou 200 dans une journée. Il devient donc un coût fixe. Même chose pour les salaires des employés à l'administration. Ils sont tous considérés comme des coûts fixes.

#### **1.C. TENIR COMPTE DES DÉPENSES FUTURES DANS VOS COÛTS DE REVIENT** 1.C

- Il est important d'inclure les dépenses futures de rémunération dans le calcul même si dans votre situation actuelle, vous ne vous versez pas de salaire ou que votre salaire est très peu élevé. Il viendra un jour où vous voudrez vous verser un salaire plus raisonnable ou engager un représentant sur la route.
- Vous trouverez plus de détails sur les programmes des grandes bannières, le coût entrepôt et autres dans la fiche *Pratiques commerciales dans le commerce de détail*. Ces frais sont à prévoir dans vos calculs.
- Il n'est pas nécessaire de prévoir une marge de manœuvre pour compenser les fluctuations de prix des matières premières. Dites-vous que ces augmentations seront les mêmes pour vos concurrents et qu'il est normal d'augmenter son prix de détail suggéré si c'est nécessaire.
- Par contre, les bannières vous demanderont d'attendre huit semaines avant d'augmenter votre prix. Le seul moment où vous pourrez procéder plus rapidement, c'est si, par exemple, le prix de la farine explose et double. Toutes les entreprises qui utilisent de la farine dans leurs recettes vont alors devoir hausser leurs prix de détail; autrement dit, ce sont les prix dans la catégorie au complet qui vont augmenter en même temps.
- Il est très difficile et même parfois impossible d'augmenter le prix de vente à cause d'un mauvais calcul ou d'une omission dans les dépenses, sauf dans le cas mentionné ci-dessus.

## **1.D. DÉFINIR TOUS LES COÛTS, VARIABLES ET FIXES, À L'UNITÉ** 1.D

- Le prix de détail suggéré, c'est le prix de vente au consommateur que votre entreprise définit. Normalement, c'est à la suite de votre évaluation du marché (étude de marché) et par rapport au prix de la compétition que vous fixez votre prix de vente. Il est vrai que le prix de détail est suggéré, mais il est fortement conseillé de le faire respecter par les marchands afin d'éviter que votre produit soit trop cher pour le consommateur et que celui-ci se procure le produit concurrent.
- Il est aussi possible que votre marchand ou l'enseigne vous aide à établir votre prix de vente au consommateur.
- De plus, si votre prix de détail suggéré doit être plus élevé que celui de la compétition, vous devez vous assurer que la présentation de votre produit démontre clairement les raisons de cette différence (exemples : valeur ajoutée, plus gros format, sans OGM, sans gluten, produit d'ici, etc.).
- Pour bien définir votre prix de détail suggéré, vous devez ramener vos coûts variables et fixes à l'unité.

#### **Exemple : Comment définir le coût de son produit à l'unité**

Ce tableau sert à définir comment calculer le coût de son produit à l'unité. Les chiffres sont fictifs et ne doivent pas être considérés comme une norme. Les montants peuvent varier considérablement d'une entreprise à l'autre.

#### **Nombre d'unités vendues par année : 200 000**

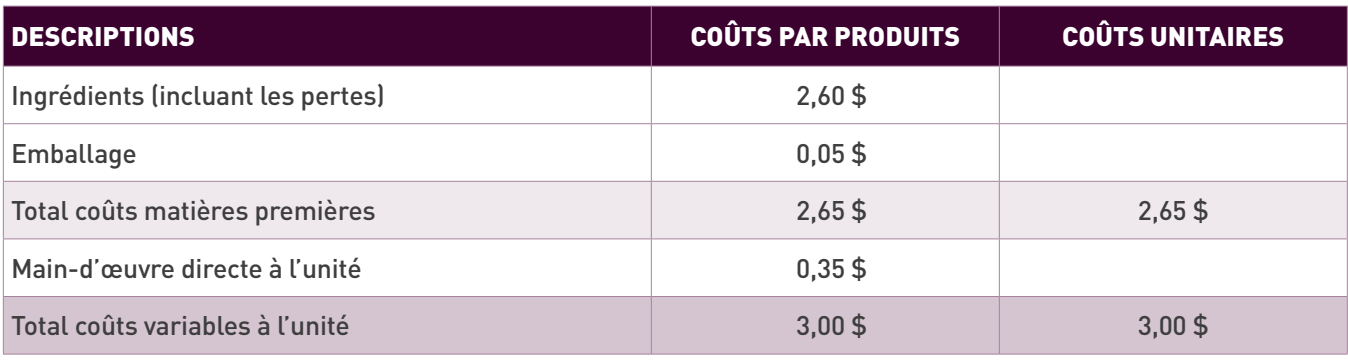

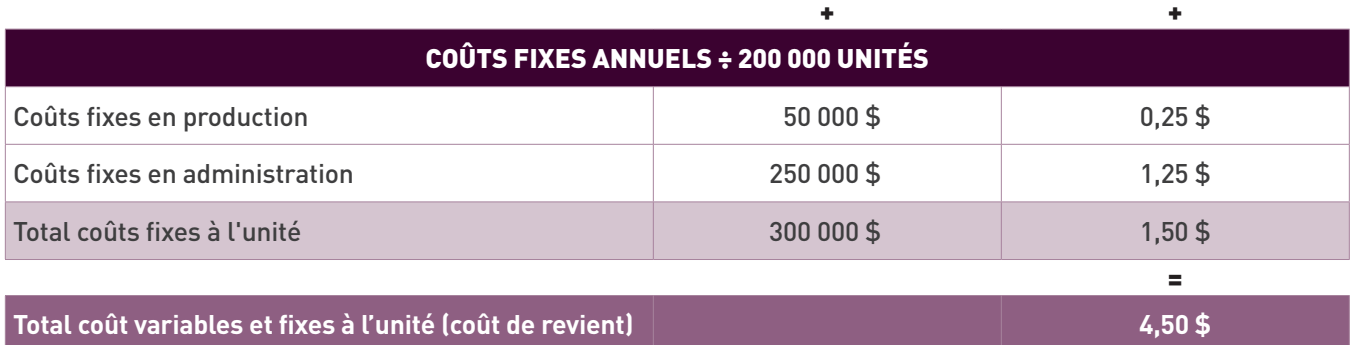

# **DEUXIÈME ÉTAPE : BIEN CALCULER LES MARGES ET PROFITS** 2

## **2.A. ÊTRE EN MESURE DE COMPRENDRE LES MÉTHODES DE CALCUL DE MARGES**  2.A**OU DE PROFITS**

Maintenant que vous avez bien défini le coût de revient, vous devez y ajouter des dépenses liées à la mise en marché de votre produit.

Quel sera votre prix de vente si vous désirez faire un profit de 50 % sur un produit qui vous coûte 1,00 \$? La bonne réponse est 2,00 \$ au lieu de 1,50 \$. Il faut savoir qu'un pourcentage de profit se calcule sur un prix de vente et non sur un prix coûtant.

**Voici la méthode de calcul pour ajouter un profit de 30 %, de 50 % ou de 60 % :**

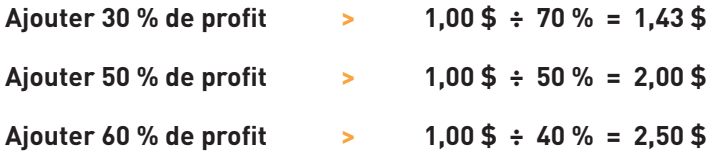

Il est important de comprendre qu'avec cette méthode, lorsque l'on fait la division, le pourcentage désiré doit être déduit de 100 %. Par exemple, pour obtenir **10 %**, vous devez diviser par 90 % et pour obtenir 30 %, il faut diviser par 70 %. Vous pourrez constater l'importance de bien comprendre ce concept dans le tableau « Exemple de présentation d'une liste de prix aux marchands. », à la page 12.

Si votre produit se vend 100 \$ et vous désirez augmenter votre prix de vente de 10 % pour verser une commission à un représentant ou à un courtier et que vous multipliez par 110 %, votre nouveau prix se chiffrera à 110 \$. Par contre, quand viendra le moment de payer la commission, vous multiplierez probablement le montant de la vente, soit 110 \$, par 10 %. Le résultat sera alors de 11 \$ l'unité au lieu de 10 \$ comme il était prévu avant l'augmentation. Il faut donc savoir que le calcul aurait dû être 100 \$ ÷ 90 % pour obtenir un résultat de 111,11 \$.

#### **Voici un exemple :**

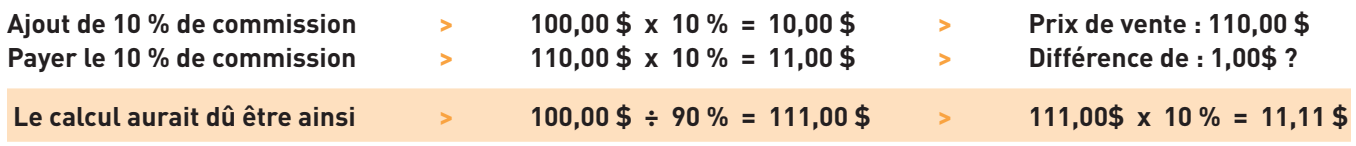

Il est important de vous rappeler qu'en multipliant par 10 %, vous calculez le pourcentage sur le prix coûtant et qu'en divisant, vous obtenez le pourcentage sur le prix de vente (prix vendant).

## **2.B. CONNAÎTRE LA MARGE DU DISTRIBUTEUR POUR LA CONSIDÉRER DANS VOTRE**  2.B **PRIX COÛTANT**

Les distributeurs peuvent vous offrir différents forfaits :

- **Procéder seulement à la distribution;**
- S'occuper de la distribution et :
	- tenir vos produits en stock;
	- prendre les commandes;
	- faire la facturation;
	- visiter les magasins sur une période régulière.

Évidemment, la marge du distributeur sera calculée en fonction du forfait négocié:

- Elle atteint généralement entre 12 et 30 % du prix de vente au marchand.
- Le rôle du distributeur est décrit plus en détail dans la fiche Canal de distribution et courtage.

#### **2.C. AJOUTER, SI NÉCESSAIRE, UNE COMMISSION POUR UN COURTIER ALIMENTAIRE** 2.C

Vous avez le choix d'opter pour un courtier ou d'avoir votre propre force de vente :

- Le taux de commission se situe en général autour de 5 % du montant facturé au client.
- Le rôle du courtier est décrit plus en détail dans la fiche Canal de distribution et courtage.

## **TROISIÈME ÉTAPE : PRÉVOIR LES FRAIS RATTACHÉS AUX PROGRAMMES DES BANNIÈRES ET DES DISTRIBUTEURS**

## **3.A. CONNAÎTRE LES COÛTS DE PROGRAMMES (RISTOURNES) QUE LES SIÈGES**  3.A **SOCIAUX DES GRANDES BANNIÈRES VOUS DEMANDERONT**

3

- Si vous vendez vos produits directement aux marchands (backdoor), vous n'aurez pas de programme (ristourne) à payer aux sièges sociaux des grandes bannières
- Par contre, si vous négociez avec les sièges sociaux, on vous demandera une ristourne, qui est souvent calculée en pourcentage (généralement entre 0 et 15 %).
- Il faut aussi prévoir un terme de paiement d'environ 2 % par 10 jours net 30 jours. La plupart des grandes bannières vont déduire ce pourcentage automatiquement.

## **3.B. PRÉVOIR DES MONTANTS POUR PARTICIPER À DES PROMOTIONS AVEC**  3.B**LES CHAÎNES**

- Les chaînes de magasins vous demanderont de participer à des promotions ou à des ventes au rabais (exemple : rabais du patron pour une période donnée, rabais multiples, etc.).
- Les marges de profit à prévoir pour les marchands se situent environ entre 20 % à 50 % selon les catégories de produits. Les épiceries spécialisées prendront normalement des marges de 50 %, tandis que les profits des magasins à grande surface, comme les entrepôts, tourneront plus autour de 20 %.

Vous trouverez tous les détails sur les promotions, les circulaires et les frais de mise en liste dans la fiche *Pratiques commerciales du commerce de détail*.

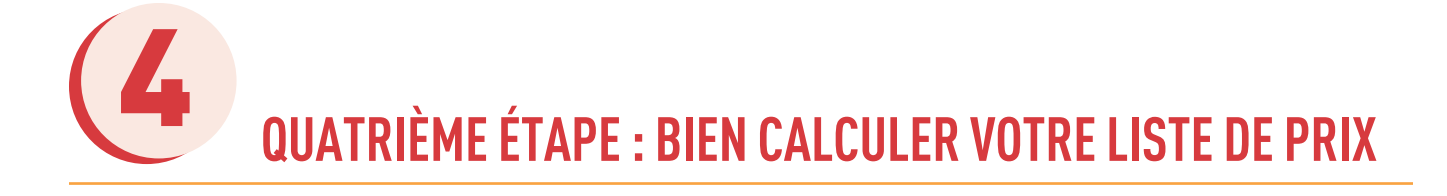

#### **4.A. UTILISER LA BONNE MÉTHODE DE CALCUL POUR DÉFINIR VOTRE LISTE DE PRIX**  4.A

Vous devez bien comprendre les méthodes de calcul que vous pouvez utiliser selon vos besoins. Il est possible que vous connaissiez déjà au départ votre prix de détail suggéré et que vous vouliez savoir si ce prix est rentable. Ou encore, vous connaissez bien votre prix coûtant et vous vous demandez quel devrait être le prix de détail suggéré pour assurer la rentabilité.

#### **Les tableaux ci-dessous montrent un exemple des deux méthodes de calcul.**

#### **Exemple de calcul d'une liste de prix d'une tarte pour le marché de détail**

Ces tableaux servent à démontrer les méthodes de calcul selon le modèle que vous choisissez. Les chiffres et pourcentage sont fictifs et ne doivent pas être considérés comme une norme. Les montants peuvent varier et être différents d'une entreprise à l'autre et d'un client à l'autre.

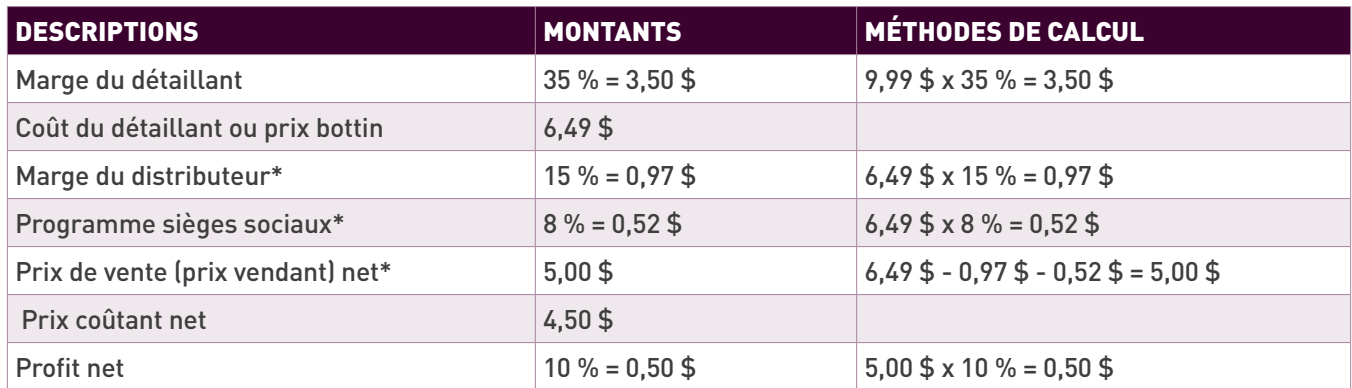

#### **Calcul du prix coûtant net à partir du PDS (prix de détail suggéré) de 9,99 \$ l'unité**

\* La marge du distributeur et les programmes des sièges sociaux se calculent à partir du même montant, soit le coût du détaillant ou prix bottin (6,49 \$ dans ce cas-ci).

#### **Calcul du PDS à partir du prix coûtant net de 4,50 \$ l'unité**

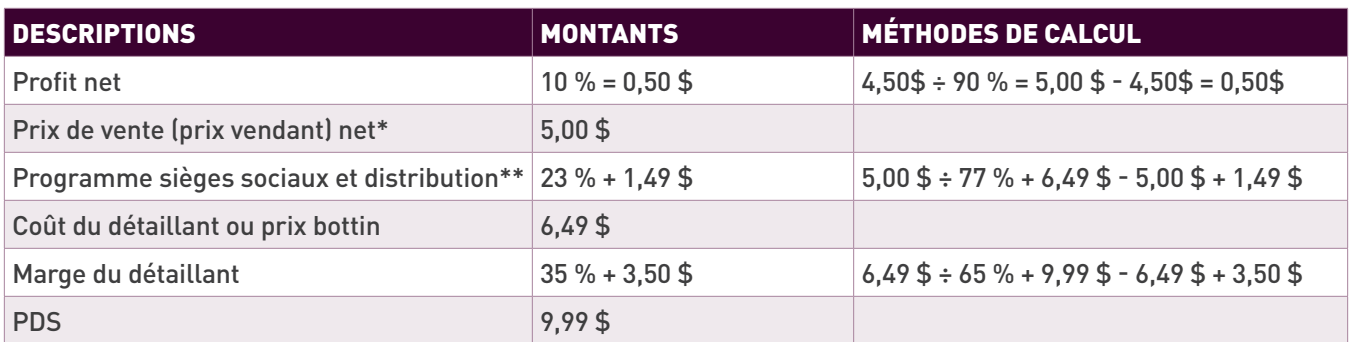

\*\* La marge du distributeur et les programmes des sièges sociaux se calculent à partir du coût au détaillant. Dans ce cas-ci, vous devez les calculer ensemble, c'està-dire 15 % + 8 % + 23 % étant donné qu'ils sont calculés à partir du même montant de 5,00 \$.

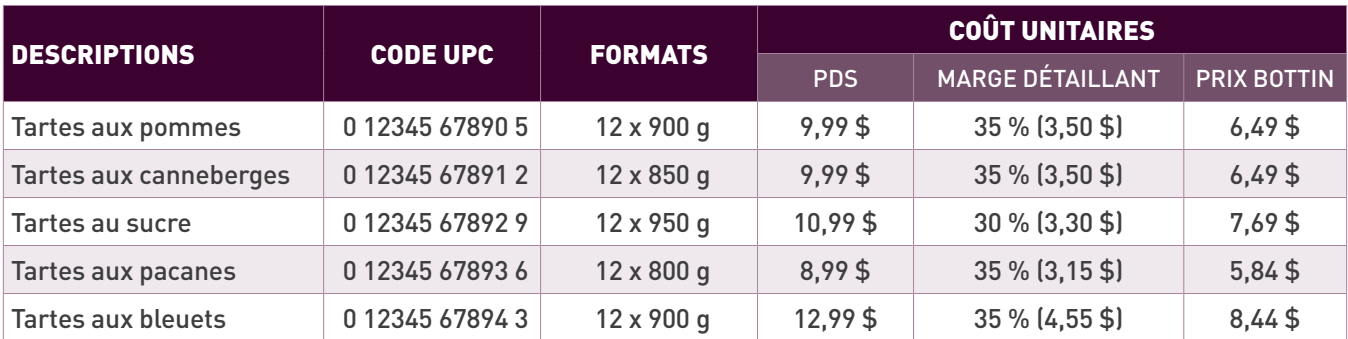

#### **Exemple d'une présentation d'une liste de prix aux marchands**

Avant de vous lancer à la conquête du marché du détail, vous devez aussi bien connaître votre capacité de production afin de vous assurer d'être en mesure de répondre à la demande. Serez-vous capable de fournir un nouveau client? Vous devez être prudent, il peut être risqué d'accepter un nouveau client qui demande plus de 25 % de votre capacité de production. Si ce client met fin à vos relations d'affaires, votre investissement n'aura pas été profitable. Vous devez aussi vous assurer que votre production soit efficace et rentable.

Pour évaluer votre capacité de production, il est possible de la calculer à toutes les étapes en termes de caisse par heure (c/h). Par exemple :

- **A.** Préparer les recettes : 15 c/h
- **B.** Remplir les pots : 90 c/h
- **C.** Mettre les bouchons : 30 c/h
- **D.** Étiqueter et mettre en boîte : 45 c/h

Dans cet exemple, la préparation des recettes est l'étape la moins efficace. Vous devriez concentrer votre énergie sur cette étape pour augmenter son efficacité et améliorer votre capacité de production. Idéalement, son efficacité devrait rejoindre celle de la prochaine étape qui est de mettre les bouchons (30 c/h). Vous pourriez doubler votre capacité de production en ajoutant seulement un employé à l'étape de la préparation des recettes.

# **EN RÉSUMÉ**

Il est primordial de bien calculer vos coûts de revient avant de publier un prix de détail suggéré pour éviter des surprises quant à la rentabilité de vos produits et, par le fait même, celle de votre entreprise.

Une fois vos coûts à l'unité bien établis, vous devez ajouter les coûts liés à la mise en marché, aux frais de distribution, au courtage, aux programmes, aux promotions, etc.

Tous les détails de ces coûts sont bien expliqués dans les fiches *Canal de distribution et courtage* et *Pratiques commerciales dans le commerce de détail*.

Si vous devez augmenter vos prix, il est important de ne pas, si possible, dépasser la barrière des dollars. Par exemple, il est faisable de faire passer un prix de 4,69 \$ à 4,99 \$. Par contre, c'est toujours plus difficile de l'augmenter à 5 \$.

Vous devez aussi bien calculer votre capacité de production avant de vous présenter dans les grandes bannières, la pire erreur serait que vous n'arriviez plus à fournir à la demande.

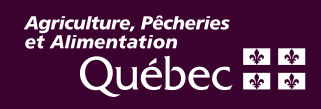